## Roteiro EAD - Eletrônica Aplicada - Filtros Ativos

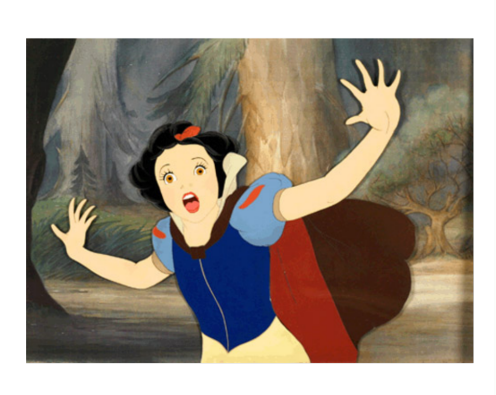

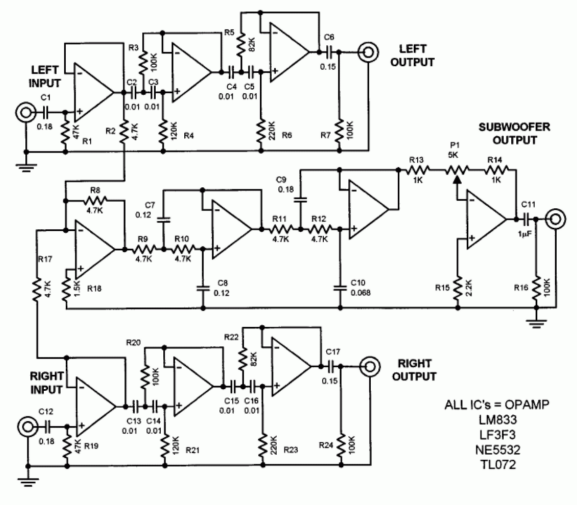

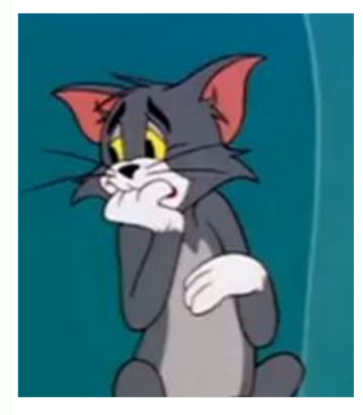

Visualize os filmes a seguir com cuidado. Dúvidas: m [perotoni@yahoo.com](mailto:m$_$perotoni@yahoo.com) e zap 11-98297-4394.

- Parte 1 filtros Ativos. V´ıdeo: <https://youtu.be/MEoIXlbIYYk>
- Parte 2 filtros Ativos. V´ıdeo: <https://youtu.be/KBftbwwS2WE>
- Parte 3 filtros Ativos sintese online de filtros ativos. V´ıdeo: <https://youtu.be/d1Q-ci2xR2k>
- Notas escaneadas. pdf: [http://professor.ufabc.edu.br/~marcelo.perotoni/ElAplicada/Active](http://professor.ufabc.edu.br/~marcelo.perotoni/ElAplicada/ActiveFilter_notes.pdf)Filter\_ [notes.pdf](http://professor.ufabc.edu.br/~marcelo.perotoni/ElAplicada/ActiveFilter_notes.pdf)

Consulta em livros texto:

No PDF das notas escaneadas.